#### <span id="page-0-0"></span>John Perry

[Decision](#page-2-0)making

Boolean

[Having said all](#page-37-0)

[Summary](#page-43-0)

## MAT 305: Mathematical Computing Decision-making

John Perry

University of Southern Mississippi

Spring 2016

**KO KA KO KE KE KA HE KO KO** 

#### John Perry

[Decision](#page-2-0)making

Boolean

[Having said all](#page-37-0)

[Summary](#page-43-0)

### <sup>1</sup> [Decision-making](#page-2-0)

2 [Boolean statements](#page-23-0)

3 [Having said all that...](#page-37-0)

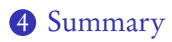

## Outline

K ロ X K 個 X K ミ X K ミ X コ X Y Q Q Q

#### <span id="page-2-0"></span>John Perry

[Decision](#page-2-0)making

Boolean

[Having said all](#page-37-0)

[Summary](#page-43-0)

### <sup>1</sup> [Decision-making](#page-2-0)

2 [Boolean statements](#page-23-0)

3 [Having said all that...](#page-37-0)

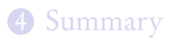

## Outline

K ロ X K 個 X K ミ X K ミ X コ X Y Q Q Q

#### John Perry

[Decision](#page-2-0)making

Boolean

[Having said all](#page-37-0)

[Summary](#page-43-0)

## Decision making?

K ロ ▶ K @ ▶ K 할 ▶ K 할 ▶ 이 할 → 9 Q Q\*

A function may have to act in different ways, depending on the arguments.

John Perry

[Decision](#page-2-0)making

Boolean

[Having said all](#page-37-0)

[Summary](#page-43-0)

# Decision making?

**KOD KARD KED KED DRAM** 

A function may have to act in different ways, depending on the arguments.

## Example

Piecewise functions:

$$
f(x) = \begin{cases} f_1(x), & x \in (a_0, a_1) \\ f_2(x), & x \in [a_1, a_2). \end{cases}
$$

If  $x \in (a_0, a_1)$ , then  $f(x) = f_1(x)$ ; if  $x \in [a_1, a_2)$ , then  $f(x) = f_2(x)$ .

John Perry

[Decision](#page-2-0)making

Boolean

[Having said all](#page-37-0)

[Summary](#page-43-0)

# Decision making?

**KORKAR KERKER DRAM** 

A function may have to act in different ways, depending on the arguments.

## Example

Deciding concavity:

If  $f''(a) > 0$ , then f is concave up at  $x = a$ ; if  $f''(a) < 0$ , then f is concave down at  $x = a$ .

#### John Perry

[Decision](#page-2-0)making

[Summary](#page-43-0)

### if condition: if-statement1 if-statement2 ...

non-if statement1

where

- *condition*: expression that evaluates to True or False
- condition True? if-statement1, if-statement2, ... performed
	- proceed eventually to non-if statement1
- condition False? if statement1, if statement2, ... skipped
	- proceed immediately to non-if statement1

### if statements

# Example

**KO KA KO KE KE KA HE KO KO** 

### Computing John Perry

MAT 305: [Mathematical](#page-0-0)

[Decision](#page-2-0)making

Boolean

[Having said all](#page-37-0)

[Summary](#page-43-0)

sage:  $f(x) = cos(x)$ sage:  $\text{ddf}(x) = \text{diff}(f, 2)$ sage: if  $\text{ddf}(3*pi/4) > 0$ : print 'concave up at', 3\*pi/4 concave up at 3/4\*pi

#### John Perry

[Decision](#page-2-0)making

Boolean

[Summary](#page-43-0)

if condition: if-statement1 ... else: else-statement1

non-if statement1

where

...

- condition True? if statement1, ... performed
	- else-statement1, ... skipped
- condition False? else-statement1, ... performed
	- *statement1*, ... skipped
- proceed sooner or later to non-if statement1

## if-else statements

John Perry

[Decision](#page-2-0)making

Boolean

[Having said all](#page-37-0)

[Summary](#page-43-0)

if condition1: if-statement1 ...  $e$ lif condition? elif1-statement1 ... elif condition3: elif2-statement1 ... ... else: else-statement1 ... non-if statement1

### if-elif-else statements

**KO KA KO KE KE KA HE KO KO** 

John Perry

[Decision](#page-2-0)making

Boolean

[Having said all](#page-37-0)

[Summary](#page-43-0)

Pseudocode for if-elif-else

if condition1 if-statement1

. . . else if condition2 elseif1-statement1

```
. . .
else if condition3
  elseif2-statement1
  . . .
...
else
  else-statement1
```
. . .

Notice:

• indentation

• no colons

• else if, not elif

**KOD KARD KED KED DRAM** 

#### John Perry

[Decision](#page-2-0)making

Boolean

[Having said all](#page-37-0)

[Summary](#page-43-0)

## Example: concavity

**KO KA KO KE KE KA HE KO KO** 

Write a Sage function that tests whether a function  $f$  is concave up or down at a given point. Have it return the string 'concave up', 'concave down', or 'neither'.

#### John Perry

[Decision](#page-2-0)making

Boolean

[Having said all](#page-37-0)

[Summary](#page-43-0)

# Example: concavity

**KO KA KO KE KE KA HE KO KO** 

Write a Sage function that tests whether a function  $f$  is concave up or down at a given point. Have it return the string 'concave up', 'concave down', or 'neither'.

Different choices  $\implies$  need to decide!  $\implies$  if

#### John Perry

[Decision](#page-2-0)making

[Summary](#page-43-0)

# Example: concavity

**KO KA KO KE KE KA HE KO KO** 

Write a Sage function that tests whether a function  $f$  is concave up or down at a given point. Have it return the string 'concave up', 'concave down', or 'neither'.

Different choices  $\implies$  need to decide!  $\implies$  if

Start with pseudocode.

- inputs needed?
- output expected?
- what to do?
	- step by step
	- *Divide et impera!* Divide and conquer!

#### John Perry

[Decision](#page-2-0)making

Boolean

[Having said all](#page-37-0)

[Summary](#page-43-0)

# Pseudocode for Example

K ロ ▶ K @ ▶ K 할 ▶ K 할 ▶ 이 할 → 9 Q Q\*

## algorithm check\_concavity inputs

#### John Perry

[Decision](#page-2-0)making

Boolean

[Having said all](#page-37-0)

[Summary](#page-43-0)

# Pseudocode for Example

**KO KA KO KE KE KA HE KO KO** 

# algorithm check concavity

inputs

 $a \in \mathbb{R}$  $f(x)$ , a twice-differentiable function at  $x = a$ 

### outputs

#### John Perry

[Decision](#page-2-0)making

Boolean

[Summary](#page-43-0)

# Pseudocode for Example

**KORKAR KERKER DRAM** 

## algorithm check concavity

### inputs

 $a \in \mathbb{R}$ 

 $f(x)$ , a twice-differentiable function at  $x = a$ 

### outputs

'concave up' if f is concave up at  $x = a$ 'concave down' if f is concave down at  $x = a$ 'neither' otherwise

do

#### John Perry

[Decision](#page-2-0)making

Boolean

[Summary](#page-43-0)

# Pseudocode for Example

**KORKAPRADER DE VOOR** 

## algorithm *check* concavity

### inputs

 $a \in \mathbb{R}$ 

 $f(x)$ , a twice-differentiable function at  $x = a$ 

### outputs

'concave up' if f is concave up at  $x = a$ 'concave down' if f is concave down at  $x = a$ 'neither' otherwise

### do

```
if f''(a) > 0return 'concave up'
else if f''(a) < 0return 'concave down'
else
  return 'neither'
```
## Try it!

**KO KA KO KE KE KA HE KO KO** 

#### MAT 305: [Mathematical](#page-0-0) Computing

#### John Perry

[Decision](#page-2-0)making

Boolean

[Having said all](#page-37-0)

[Summary](#page-43-0)

```
sage: def check_concavity(a, f, x):
         ddf = diff(f, x, 2)if ddf(x=a) > 0:
           return 'concave up'
         elif ddf(x=a) < 0:
           return 'concave down'
         else:
           return 'neither'
```
## Try it!

### Computing John Perry

MAT 305: **[Mathematical](#page-0-0)** 

[Decision](#page-2-0)making

Boolean

[Summary](#page-43-0)

```
sage: def check_concavity(a, f, x):
         ddf = diff(f, x, 2)if ddf(x=a) > 0:
           return 'concave up'
         elif ddf(x=a) < 0:
           return 'concave down'
         else:
           return 'neither'
sage: check_concavity(3*pi/4, cos(x), x)
'concave up'
sage: check_concavity(pi/4, cos(x), x)
'concave down'
```
**KO KA KO KE KE KA HE KO KO** 

John Perry

[Decision](#page-2-0)making

Boolean

[Having said all](#page-37-0)

[Summary](#page-43-0)

# A more complicated example

How do we handle a piecewise function defined over more complicated intervals?

## Example

Suppose

$$
g(x) = \begin{cases} 3x, & x \in [0,2) \\ -\frac{x}{3} + \frac{20}{3}, & x \in [2,20) \\ 0, & x \ge 20. \end{cases}
$$

**KO KA KO KE KE KA HE KO KO** 

How do we define this in Sage?

#### John Perry

[Decision](#page-2-0)making

Boolean

[Having said all](#page-37-0)

[Summary](#page-43-0)

# Pseudocode deceptively easy

**KOD KARD KED KED DRAM** 

algorithm *piecewise* g inputs  $a \in [0, \infty)$ outputs  $g(a)$ , where g is defined as above do if  $a \in [0, 2)$ return 3a else if  $a \in [2, 20)$ return  $-\frac{a}{3} + \frac{20}{3}$ 3 else return 0

#### John Perry

[Decision](#page-2-0)making

Boolean

[Summary](#page-43-0)

# Pseudocode deceptively easy

**KOD KARD KED KED DRAM** 

algorithm *piecewise* g inputs  $a \in [0, \infty)$ outputs  $g(a)$ , where g is defined as above do if  $a \in [0, 2)$ return 3a else if  $a \in [2, 20)$ return  $-\frac{a}{3} + \frac{20}{3}$ 3 else return 0

... but how does does Sage decide  $a \in [x_1, x_2)$ ?!?

#### <span id="page-23-0"></span>John Perry

[Decision](#page-2-0)making

Boolean [statements](#page-23-0)

[Having said all](#page-37-0)

[Summary](#page-43-0)

### **1** [Decision-making](#page-2-0)

2 [Boolean statements](#page-23-0)

3 [Having said all that...](#page-37-0)

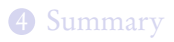

## Outline

K ロ X K 個 X K ミ X K ミ X コ X Y Q Q Q

# Boolean algebra

**KORKAR KERKER DRAM** 

#### John Perry

[Decision](#page-2-0)making

Boolean [statements](#page-23-0)

[Having said all](#page-37-0)

[Summary](#page-43-0)

Boolean algebra operates on only two values: {True,False}. ... or  $\{1, 0\}$  if you prefer ... or {Yes,No} if you prefer

#### John Perry

[Decision-](#page-2-0)

Boolean [statements](#page-23-0)

[Having said all](#page-37-0)

[Summary](#page-43-0)

## Boolean algebra operates on only two values: {True,False}.  $\ldots$  or  $\{1, 0\}$  if you prefer ... or {Yes,No} if you prefer

Boolean algebra

Basic operations:

 $\bullet$  not x

- $\bullet$  True iff x is False
- $x$  and  $y$ 
	- True iff both x and  $\gamma$  are True
- - True iff
		- $x$  is True; or
		- $\bullet$  *y* is True; or
		- both x and  $\nu$  are True

•  $x$  or  $y$  ("inclusive" or)

**KORKAPRADER DE VOOR** 

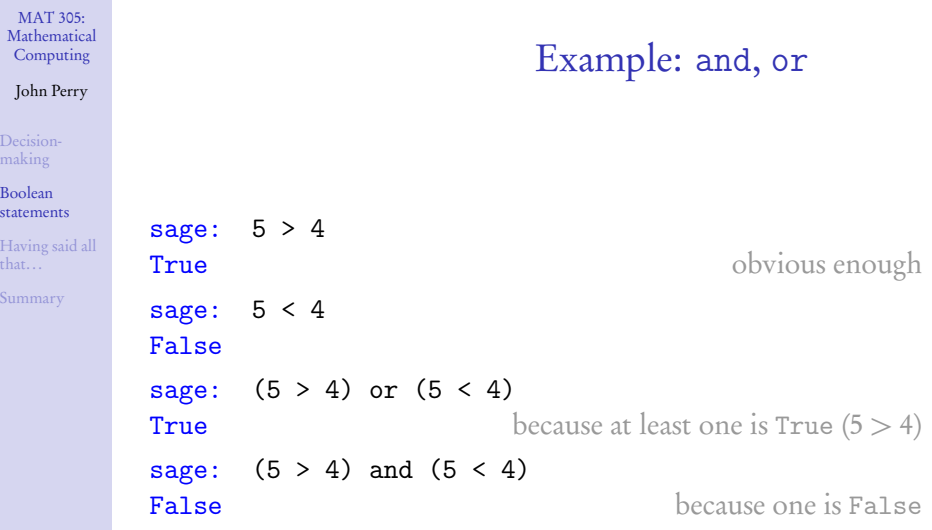

**Kロメ K個 K K ミメ K ミメ / ミーの Q (V)** 

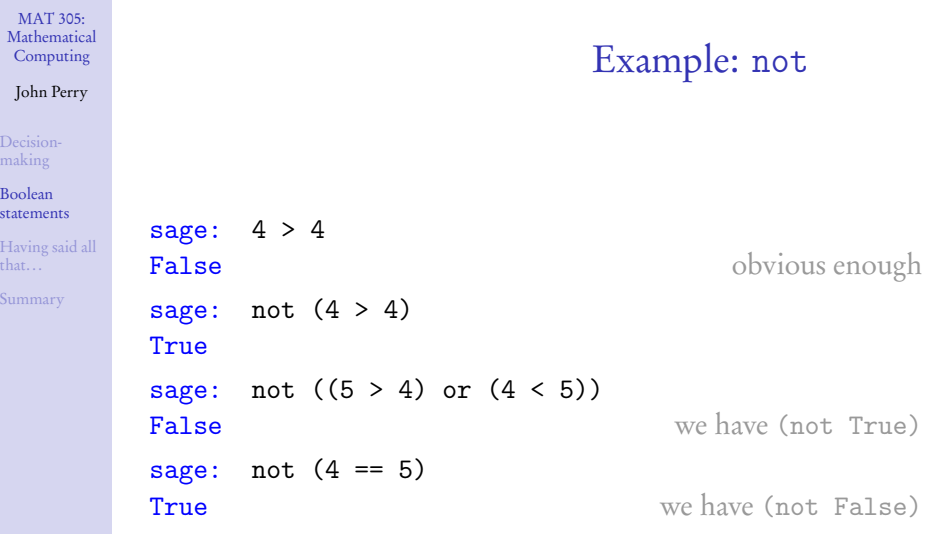

**Kロメ K個 K K ミメ K ミメ / ミーの Q (V)** 

#### John Perry

[Decision](#page-2-0)making

Boolean [statements](#page-23-0)

[Having said all](#page-37-0)

[Summary](#page-43-0)

# Equality and inequalities

K ロ ▶ K @ ▶ K 할 ▶ K 할 ▶ 이 할 → 9 Q Q\*

- Recall: = and == are not the same
	- $x = y$  assigns value of y to x
	- $x == y$  compares values of x, y, reports True or False

#### John Perry

[Decision-](#page-2-0)

Boolean [statements](#page-23-0)

[Having said all](#page-37-0)

[Summary](#page-43-0)

# Equality and inequalities

**KOD KARD KED KED DRAM** 

- $Recall: = and == are not the same$ 
	- $x = y$  assigns value of y to x
	- $x == y$  compares values of x, y, reports True or False

For inequalities,

- $x$  ! = y compares x, y
	- True iff not  $(x == y)$
- $x > y$ ,  $x < y$  have usual meanings

#### John Perry

[Decision-](#page-2-0)

Boolean [statements](#page-23-0)

[Summary](#page-43-0)

# Equality and inequalities

**KOD KARD KED KED DRAM** 

- $Recall: = and == are not the same$ 
	- $x = y$  assigns value of y to x
	- $x == y$  compares values of x, y, reports True or False

For inequalities,

- $x$  ! = y compares x, y
	- True iff not  $(x == y)$
- $x > y$ ,  $x < y$  have usual meanings

• 
$$
x \ge y
$$
? use  $x \ge y$ 

- True iff not  $(x < y)$
- $x \leq y$ ? use  $x \leq y$ 
	- True iff not  $(x > y)$

John Perry

## Back to the example

**KORKAPRADER DE VOOR** 

[Decision-](#page-2-0)

Boolean [statements](#page-23-0)

[Having said all](#page-37-0)

[Summary](#page-43-0)

## Example Suppose

#### $g(x) =$  $\sqrt{ }$  $\int$  $\overline{\mathcal{L}}$ 3x,  $x \in [0, 2)$  $-\frac{x}{3} + \frac{20}{3}$  $\frac{20}{3}, \quad x \in [2, 20)$ 0,  $x \ge 20$ .

How do we define this in Sage? Using Boolean algebra, the pseudocode (and Python code) becomes much simpler.

#### John Perry

[Decision-](#page-2-0)

Boolean [statements](#page-23-0)

[Having said all](#page-37-0)

[Summary](#page-43-0)

## Pseudocode, again

**KOD KARD KED KED DRAM** 

## outputs

 $a \in [0, \infty)$ 

inputs

 $g(a)$ , where g is defined as above do if  $a \in [0, 2)$ return 3a

3

```
else if a \in [2, 20)return -\frac{a}{3} + \frac{20}{3}else
   return 0
```
algorithm *piecewise* g

#### John Perry

[Decision-](#page-2-0)

Boolean [statements](#page-23-0)

[Having said all](#page-37-0)

[Summary](#page-43-0)

```
Pseudocode, again
```
**KOD KARD KED KED DRAM** 

### outputs

 $a \in [0, \infty)$ 

inputs

 $g(a)$ , where g is defined as above

### do

```
if a \in [0, 2)return 3a
else if a \in [2, 20)return -\frac{a}{3} + \frac{20}{3}3
else
   return 0
```
algorithm *piecewise* g

... but how does does Sage decide  $a \in [x_1, x_2)$ ?!? use  $a \ge x_1$  and  $a < x_2!$ 

## Sage code

**KO KA KO KE KE KA HE KO KO** 

### Computing John Perry

MAT 305: [Mathematical](#page-0-0)

[Decision](#page-2-0)making

Boolean [statements](#page-23-0)

[Having said all](#page-37-0)

[Summary](#page-43-0)

```
sage: def piecewise_g(a):
         if (a \ge 0) and (a < 2):
           return 3*a
         elif (a \ge 2) and (a < 20):
           return -a/3 + 20/3else:
           return 0
```
## Sage code

**KO KA KO KE KE KA HE KO KO** 

### Computing John Perry

MAT 305: [Mathematical](#page-0-0)

[Decision](#page-2-0)making

Boolean [statements](#page-23-0)

[Having said all](#page-37-0)

[Summary](#page-43-0)

```
sage: def piecewise_g(a):
         if (a \ge 0) and (a < 2):
           return 3*a
         elif (a \ge 2) and (a < 20):
           return -a/3 + 20/3else:
           return 0
```
Much easier to look at.

## Voilà!

**KO KA KO KE KE KA HE KO KO** 

### [Mathematical](#page-0-0) Computing

MAT 305:

### John Perry

[Decision](#page-2-0)making

Boolean [statements](#page-23-0)

[Having said all](#page-37-0)

[Summary](#page-43-0)

- You can even test the function sage: def piecewise\_g(a): ...
- sage:  $pplot = plot(piecewise_g, 0, 25)$
- sage: show(pgplot, aspect\_ratio=1)

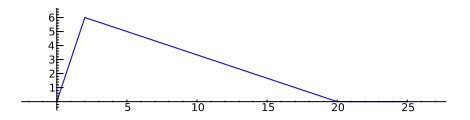

#### <span id="page-37-0"></span>John Perry

[Decision](#page-2-0)making

Boolean

[Having said all](#page-37-0) that...

[Summary](#page-43-0)

### **1** [Decision-making](#page-2-0)

2 [Boolean statements](#page-23-0)

3 [Having said all that...](#page-37-0)

### 4 [Summary](#page-43-0)

## Outline

K ロ ▶ K @ ▶ K 할 > K 할 > 1 할 | X 9 Q @

#### John Perry

[Decision](#page-2-0)making

Boolean

[Having said all](#page-37-0) that...

[Summary](#page-43-0)

# There's an error in the code

**KORKAR KERKER DRAM** 

$$
g(x) = \begin{cases} 3x, & x \in [0,2) \\ -\frac{x}{3} + \frac{20}{3}, & x \in [2,20) \\ 0, & x \ge 20. \end{cases}
$$

What if  $a < 0$ ?

- $g(a)$  undefined, but...
- function returns answer!

```
sage: piecewise_g(-1)
0
```
### Think about

- cause?
- $fix?$

#### John Perry

[Decision-](#page-2-0)

Boolean

[Having said all](#page-37-0) that...

[Summary](#page-43-0)

```
Exceptions
One fix is via exceptions, the preferred way of dealing with
undefined values. Exceptions interrupt a program and propagate
an error to the user. We discuss them in some detail later, but
here's how you might handle that now:
sage: def piecewise_g(a):
          if (a \ge 0) and (a < 2):
            return 3*a
          elif (a \ge 2) and (a \le 20):
            return -a/3 + 20/3elif a >= 20:
            return 0
          else:
            raise ValueError, 'The input ' + str(a)+ ' should be nonnegative.'
```
**KOD KARD KED KED DRAM** 

#### John Perry

[Decision-](#page-2-0)

Boolean

[Having said all](#page-37-0) that...

[Summary](#page-43-0)

```
One fix is via exceptions, the preferred way of dealing with
undefined values. Exceptions interrupt a program and propagate
an error to the user. We discuss them in some detail later, but
here's how you might handle that now:
sage: def piecewise_g(a):
          if (a \ge 0) and (a < 2):
            return 3*a
          elif (a \ge 2) and (a \le 20):
            return -a/3 + 20/3elif a >= 20:
            return 0
          else:
            raise ValueError, 'The input ' + str(a)+ ' should be nonnegative.'
```
Exceptions

**KORKAPRADER DE VOOR** 

Much easier to look at.

#### John Perry

[Decision](#page-2-0)making

Boolean

[Having said all](#page-37-0) that...

[Summary](#page-43-0)

## Sage has a piecewise() command...

**KORKAPRADER DE VOOR** 

## $\texttt{piecewise}(\texttt{[[}(a_1, b_1), f_1], [((a_2, b_2), f_2], \ldots])$  where

- $a_i, b_i \in \mathbb{R}$
- $f_i$  describes function on interval  $(a_i, b_i)$

... so it's actually a little easier

sage: piecewise\_g = piecewise([[(-3,1), x\*\*2],  
\n
$$
[(2,5), x]]
$$

\nsage: plot(piecewise\_g, xmin=-3, xmax=3)

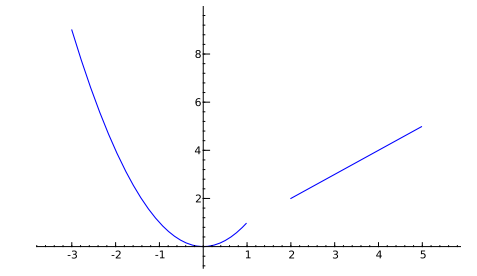

K ロ X K 個 X K ミ X K ミ X コ X Y Q Q Q

MAT 305: [Mathematical](#page-0-0) Computing

#### John Perry

[Decision](#page-2-0)making

Boolean

[Having said all](#page-37-0) that...

[Summary](#page-43-0)

#### <span id="page-43-0"></span>John Perry

[Decision](#page-2-0)making

Boolean

[Having said all](#page-37-0)

[Summary](#page-43-0)

### **1** [Decision-making](#page-2-0)

2 [Boolean statements](#page-23-0)

3 [Having said all that...](#page-37-0)

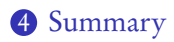

## Outline

K ロ X K 個 X K ミ X K ミ X コ X Y Q Q Q

## Summary

**KORKAPRADER DE VOOR** 

<span id="page-44-0"></span>MAT 305: **[Mathematical](#page-0-0)** Computing

#### John Perry

- [Decision-](#page-2-0)
- 
- [Having said all](#page-37-0)
- [Summary](#page-43-0)
- Decision making accomplished via if-elif-else
	- pseudocode: if, else if, else
- Mathematical examples abound!
	- testing properties of functions
	- piecewise functions
- Boolean algebra helps create conditions for if and elif
	- and, or, not
	- $\bullet \leq 1, 1, \geq 0$